# **Программирование на языке C++**

**Массивы Алгоритмы обработки массивов Сортировка Двоичный поиск Матрицы**

*© К.Ю. Поляков, Е.А. Ерёмин, 2014 http://kpolyakov.spb.ru*

**Программирование на языке C++**

# **Массивы**

*© К.Ю. Поляков, Е.А. Ерёмин, 2013 http://kpolyakov.spb.ru*

### **Что такое массив?**

? Как ввести 10000 переменных?

**Массив** – это группа переменных одного типа, расположенных в памяти рядом (в соседних ячейках) и имеющих общее имя. Каждая ячейка в массиве имеет уникальный номер (индекс).

**Надо**:

- •выделять память
- •записывать данные в нужную ячейку
- •читать данные из ячейки

### **Выделение памяти (объявление)**

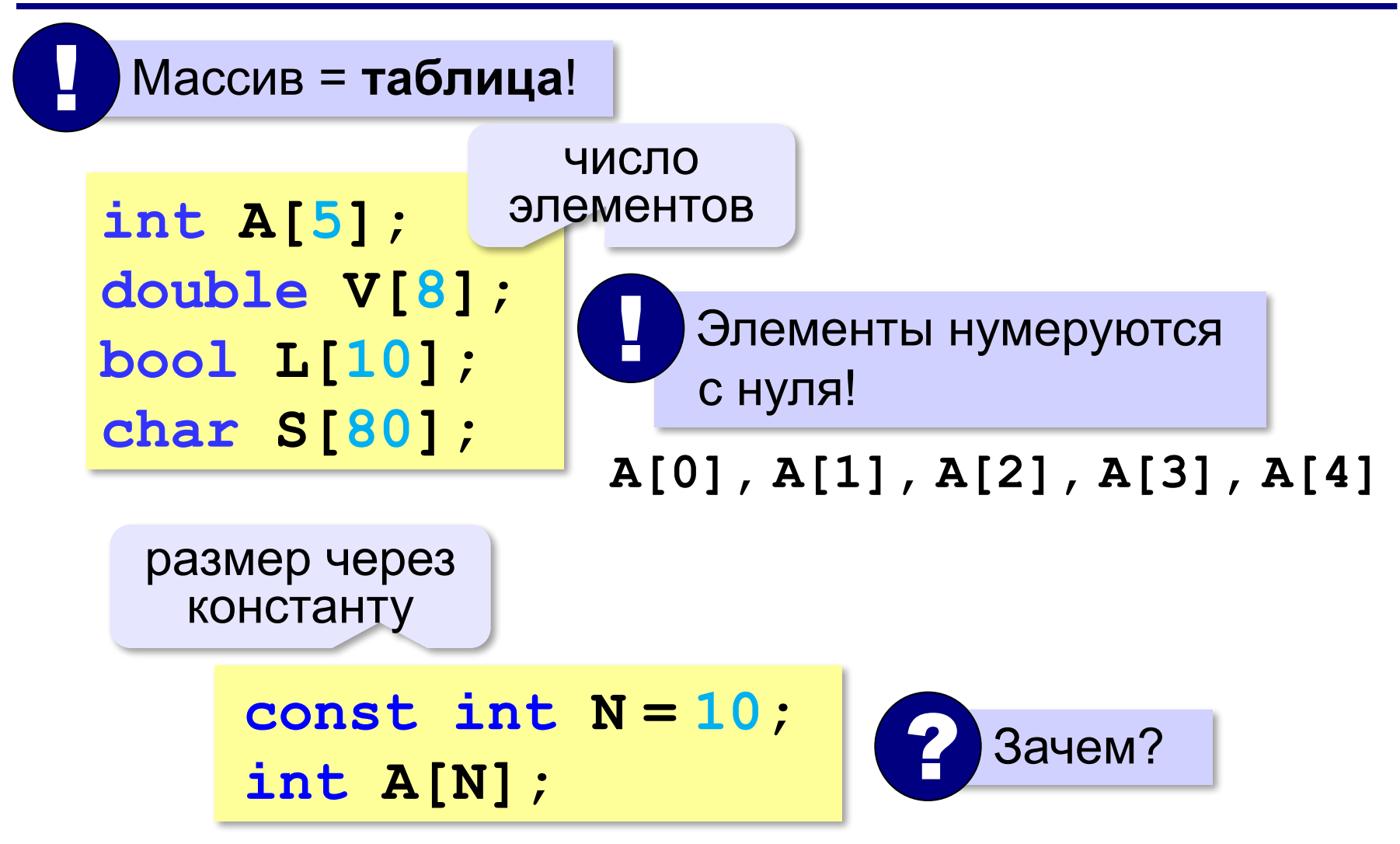

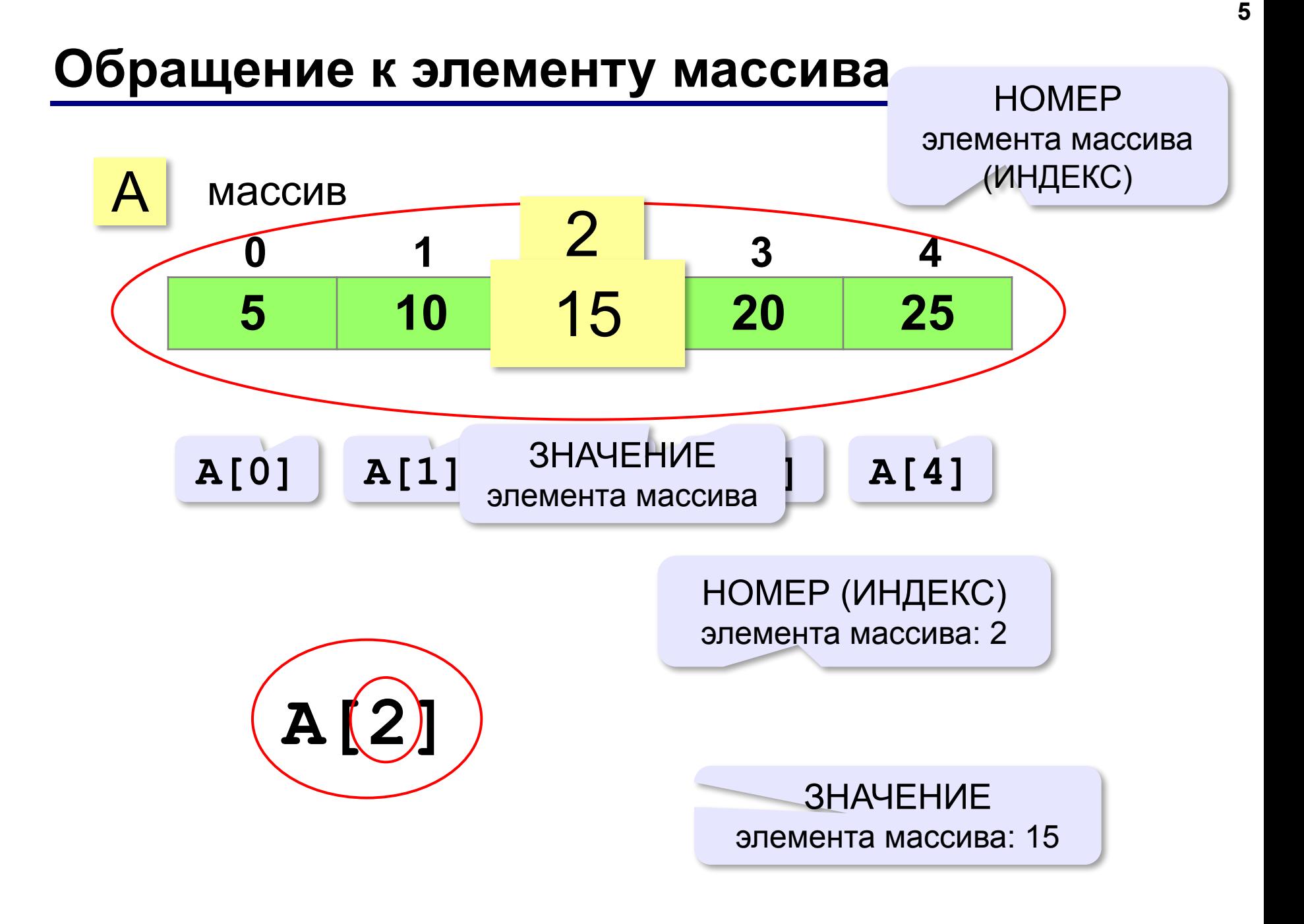

### **Как обработать все элементы массива?**

#### **Объявление**:

**const int**  $N = 5$ **; int A[N];**

**Обработка**:

?

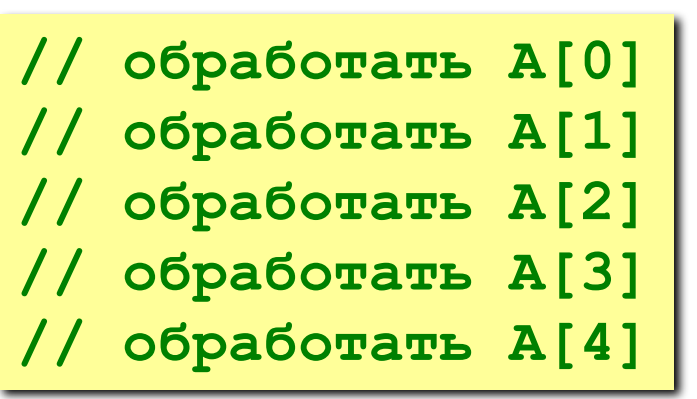

1) если N велико (1000, 1000000)?

2) при изменении N программа не должна меняться!

### **Как обработать все элементы массива?**

#### **Обработка с переменной:**

**i = 0;**

**// обработать A[i] i ++;**

**// обработать A[i] i ++;**

**// обработать A[i] i ++;** 

**// обработать A[i] i ++;**

**// обработать A[i]**

**i ++;**

#### **Обработка в цикле:**

```
i = 0;while ( i < N )
 {
```
 **// обработать A[i]**

```
 i ++;
```
 **}**

 **}**

**Цикл с переменной:**

 $for(i = 0; i < N; i++)$ 

 **{ // обработать A[i]**

### **Заполнение массива**

```
main()
{
   const int N = 10;
   int A[N];
   int i;
  for ( i = 0; i < N; i + + )
     A[i] = i * i;}
```
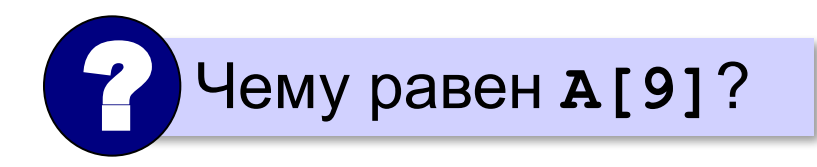

### **Ввод с клавиатуры и вывод на экран**

#### **Объявление:**

**const int N = 10; int A[N];**

 **cout << A[i] << " ";** 

#### **Ввод с клавиатуры:**

**Вывод на экран: for ( i = 0; i < N; i++ ) { cout << "A[" << i << "]="; cin >> A[i]; } A[0] = 5 A[1] = 12 A[2] = 34 A[3] = 56 A[4] = 13 cout >> "Массив A:\n"; for ( i = 0; i < N; i++ )**  ? Зачем пробел?

### **Заполнение случайными числами**

*Задача*. Заполнить массив (псевдо)случайными целыми числами в диапазоне от 20 до 100.

```
int irand ( int a, int b )
{
   return a + rand()% (b - a + 1);
}
```

```
for ( i = 0; i < N; i++ ) 
 {
   A[i] = irand ( 20, 100 );
   cout << A[i] << " ";
 }
```
## **Перебор элементов**

#### **Общая схема:**

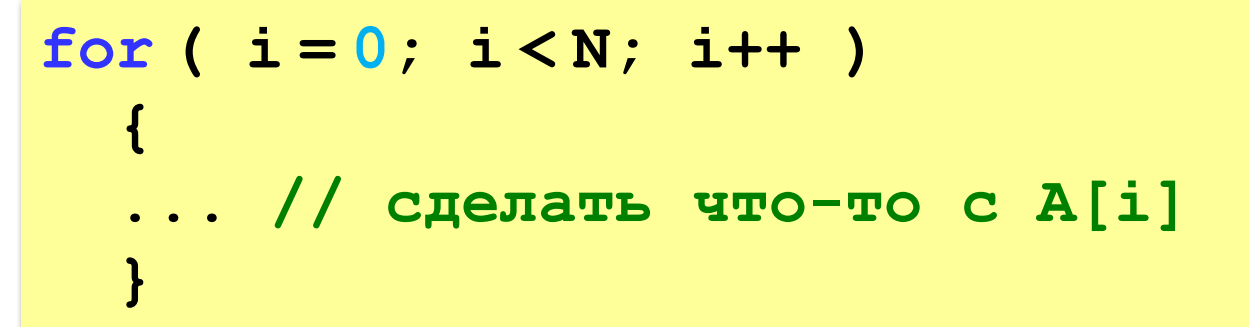

#### **Подсчёт нужных элементов:**

*Задача*. В массиве записаны данные о росте баскетболистов. Сколько из них имеет рост больше 180 см, но меньше 190 см?

```
count = 0;
for ( i = 0; i < N; i++ ) 
    if ( 180 < A[i] && A[i] < 190 )
       count ++;
```
## **Перебор элементов**

#### **Среднее арифметическое:**

```
int count, sum;
count = 0;
sum = 0;
for ( i = 0; i < N; i++ ) 
   if ( 180 < A[i] && A[i] < 190 ) {
     count ++; 
     sum += A[i];
 } 
cout << (float)sum / count;
```
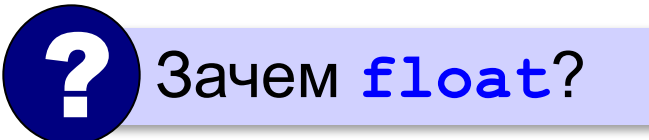

среднее арифметическое

**«A»:** Заполните массив случайными числами в интервале [0,100] и найдите среднее арифметическое его значений. **Пример:**

**Массив:**

**1 2 3 4 5**

**Среднее арифметическое 3.000**

**«B»:** Заполните массив случайными числами в интервале [0,100] и подсчитайте отдельно среднее значение всех элементов, которые <50, и среднее значение всех элементов, которые ≥50.

**Пример:**

**Массив:**

**3 2 52 4 60**

**Ср. арифм. элементов [0,50): 3.000**

**Ср. арифм. элементов [50,100]: 56.000**

**«C»:** Заполните массив из N элементов случайными числами в интервале [1,N] так, чтобы в массив обязательно вошли все числа от 1 до N (постройте случайную перестановку). **Пример:**

**Массив:**

**3 2 1 4 5**

**Программирование на языке C++**

# **Алгоритмы обработки массивов**

*© К.Ю. Поляков, Е.А. Ерёмин, 2013 http://kpolyakov.spb.ru*

### **Поиск в массиве**

### **Найти элемент, равный X:**

$$
i = 0;
$$
\nwhile (Af1 != X )

\n
$$
i + i;
$$
\ncount << "A[" << i << "]=" << X;

\n

**i = 0; while ( i < N && A[i] != X ) i ++; if ( i < N ) cout << "A[" << i << "]=" << X; else cout << "Не нашли!";** ? Что если такого нет? **i < N** 

### **Поиск в массиве**

#### **Вариант с досрочным выходом:**

```
nX = -1;for ( i = 0; i < N; i++ )
  if (A[i] == X) {
    nX = i; break;
break;
 }
if ( nX >= 0 ) cout << "A[" << nX << "]=" << X;
else 
   cout << "Не нашли!";
                   досрочный 
                    выход из 
                      цикла
```
**«A»:** Заполните массив случайными числами в интервале [0,5]. Введите число X и найдите все значения, равные X. **Пример:**

**Массив:**

**1 2 3 1 2**

**Что ищем:**

#### **2**

```
Нашли: A[2]=2, A[5]=2
Пример:
Массив:
1 2 3 1 2
Что ищем:
6
```
**Ничего не нашли.**

**«B»:** Заполните массив случайными числами в интервале [0,5]. Определить, есть ли в нем элементы с одинаковыми значениями, стоящие рядом.

**Пример:**

**Массив:**

- **1 2 3 3 2 1**
- **Есть: 3**

#### **Пример:**

**Массив:**

**1 2 3 4 2 1**

**Нет**

**«C»:** Заполните массив случайными числами. Определить, есть ли в нем элементы с одинаковыми значениями, не обязательно стоящие рядом.

**Пример:**

**Массив:**

- **3 2 1 3 2 5**
- **Есть: 3, 2**

#### **Пример:**

**Массив:**

**3 2 1 4 0 5**

**Нет**

### **Максимальный элемент**

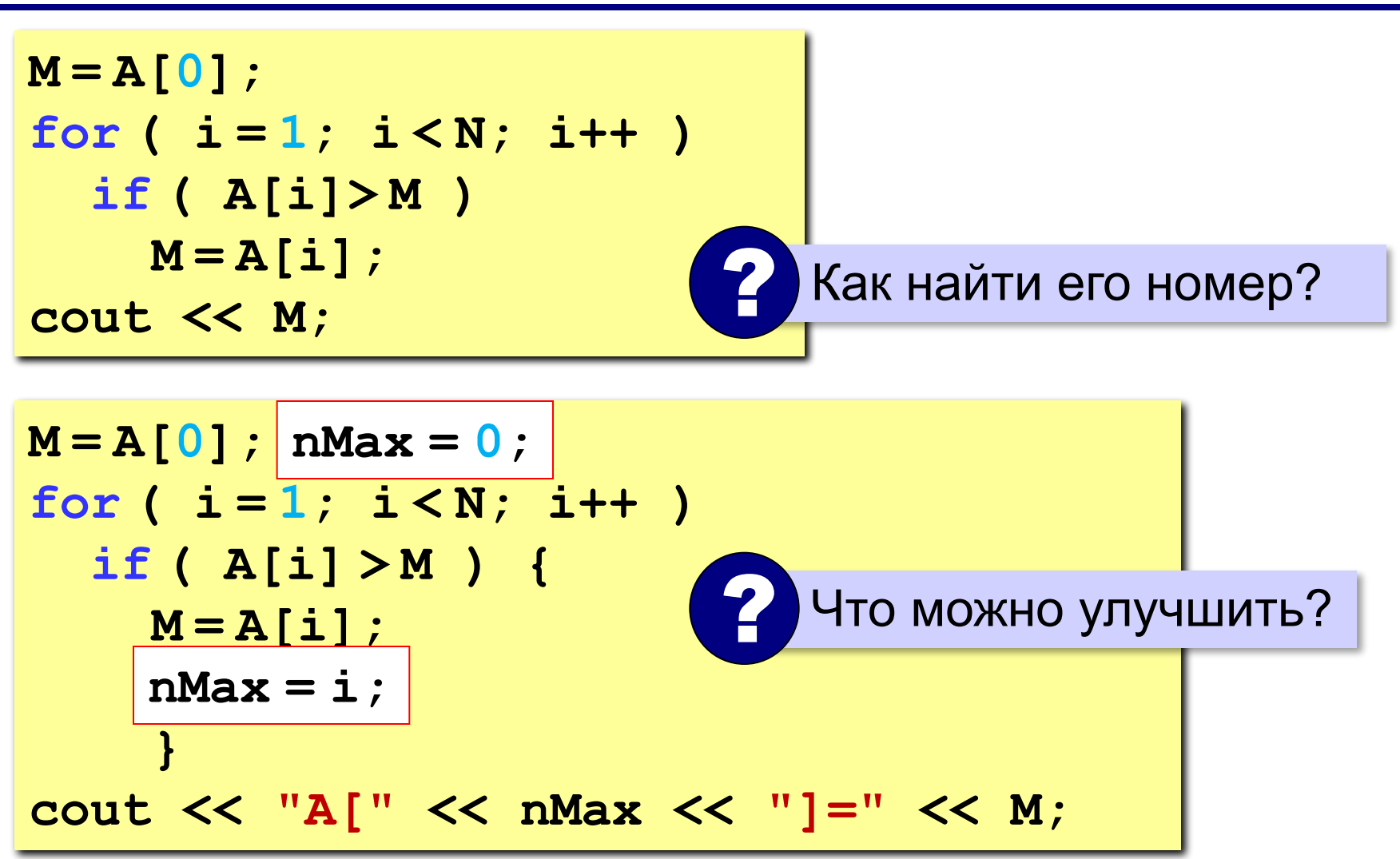

### **Максимальный элемент и его номер**

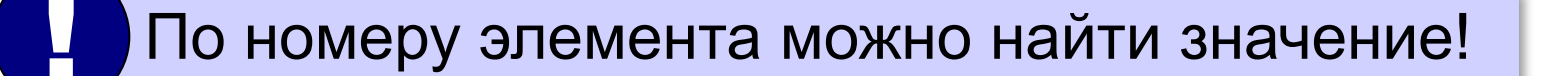

$$
nMax = 0;
$$
  
for (i = 1; i < N; i++)  
if (A[i] > A[nMax])  
nMax = i;  
out << "A[" << nMax << "]=" << A[nMax];

**«A»:** Заполнить массив случайными числами и найти минимальный и максимальный элементы массива и их номера.

**Пример:**

**Массив:**

```
1 2 3 4 5
```
**Минимальный элемент: A[1]=1**

```
Максимальный элемент: A[5]=5
```
**«B»:** Заполнить массив случайными числами и найти два максимальных элемента массива и их номера.

**Пример:**

**Массив:**

```
5 5 3 4 1
```
**Максимальный элемент: A[1]=5 Второй максимум: A[2]=5**

**«C»:** Введите массив с клавиатуры и найдите (за один проход) количество элементов, имеющих максимальное значение.

**Пример:**

**Массив:**

**3 4 5 5 3 4 5**

**Максимальное значение 5**

**Количество элементов 3**

### **Реверс массива**

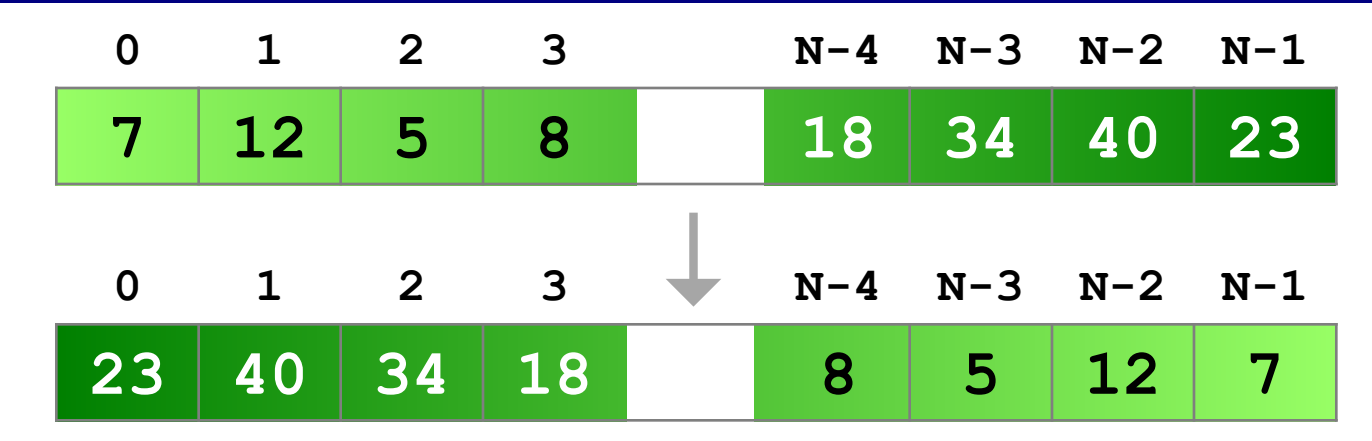

**«Простое» решение:**

остановиться на середине!

$$
for (i = 0; i < N/2; i++)
$$
\n
$$
\{\text{momentary accuracy A[i] } \text{M A[N-1-i]}
$$

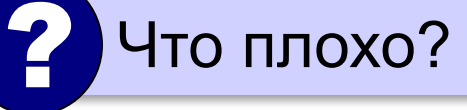

### **Реверс массива**

```
for ( i = 0; i < (N/2); i++ )
   {
  c = A[i];A[i] = A[N-1-i];A[N-1-i] = c; }
```
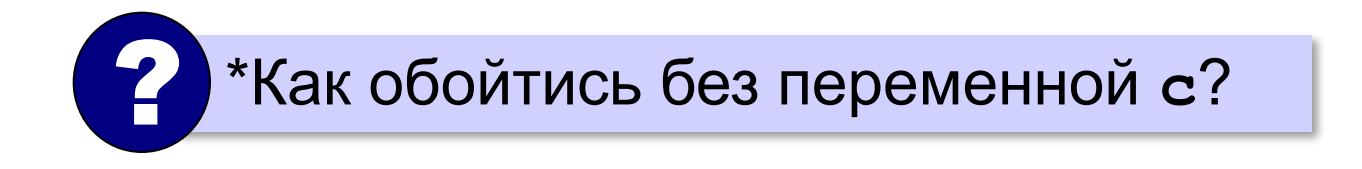

### **Циклический сдвиг элементов**

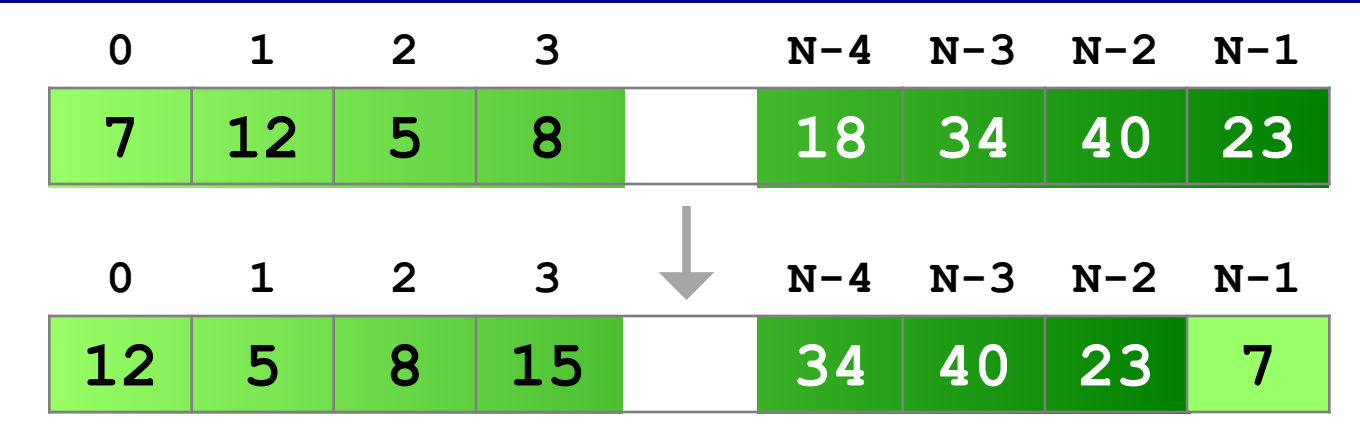

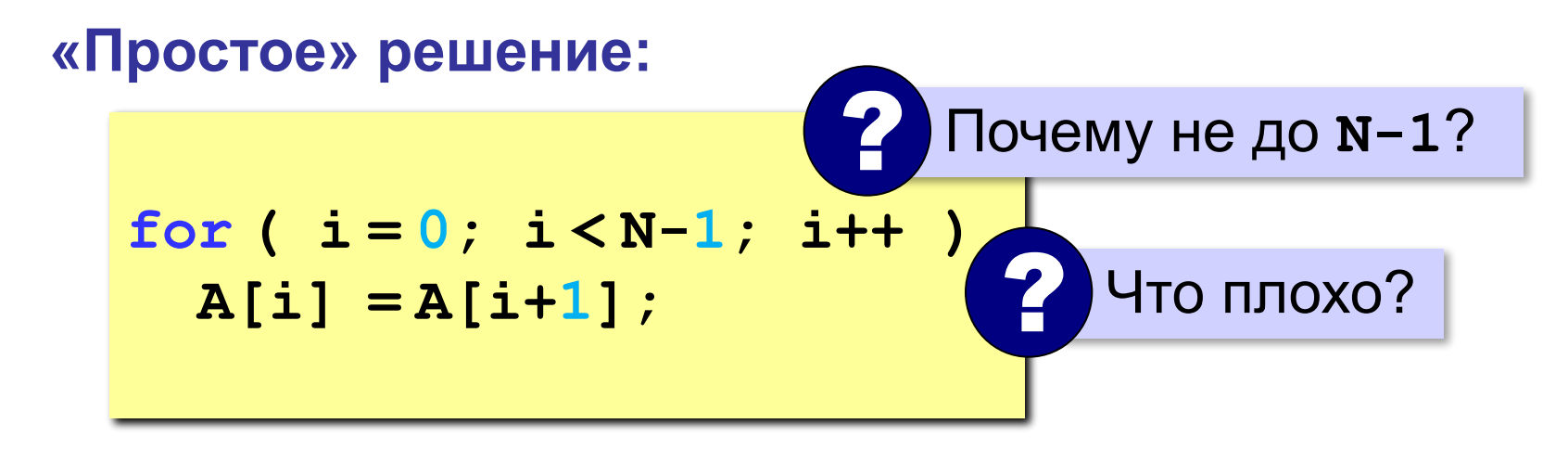

**«A»:** Заполнить массив случайными числами и выполнить циклический сдвиг элементов массива вправо на 1 элемент.

**Пример:**

**Массив:**

**1 2 3 4 5 6**

**Результат:**

**6 1 2 3 4 5**

**«B»:** Массив имеет четное число элементов. Заполнить массив случайными числами и выполнить реверс отдельно в первой половине и второй половине.

**Пример:**

**Массив:**

**1 2 3 4 5 6**

**Результат:**

**3 2 1 6 5 4**

**«C»:** Заполнить массив случайными числами в интервале [-100,100] и переставить элементы так, чтобы все положительные элементы стояли в начала массива, а все отрицательные и нули – в конце. Вычислите количество положительных элементов.

**Пример:**

**Массив:**

```
20 -90 15 -34 10 0
```
**Результат:**

```
20 15 10 -90 -34 0
```
**Количество положительных элементов: 3**

### **Отбор нужных элементов**

*Задача*. Отобрать элементы массива **A**,

удовлетворяющие некоторому условию, в массив **B**.

**«Простое» решение:**

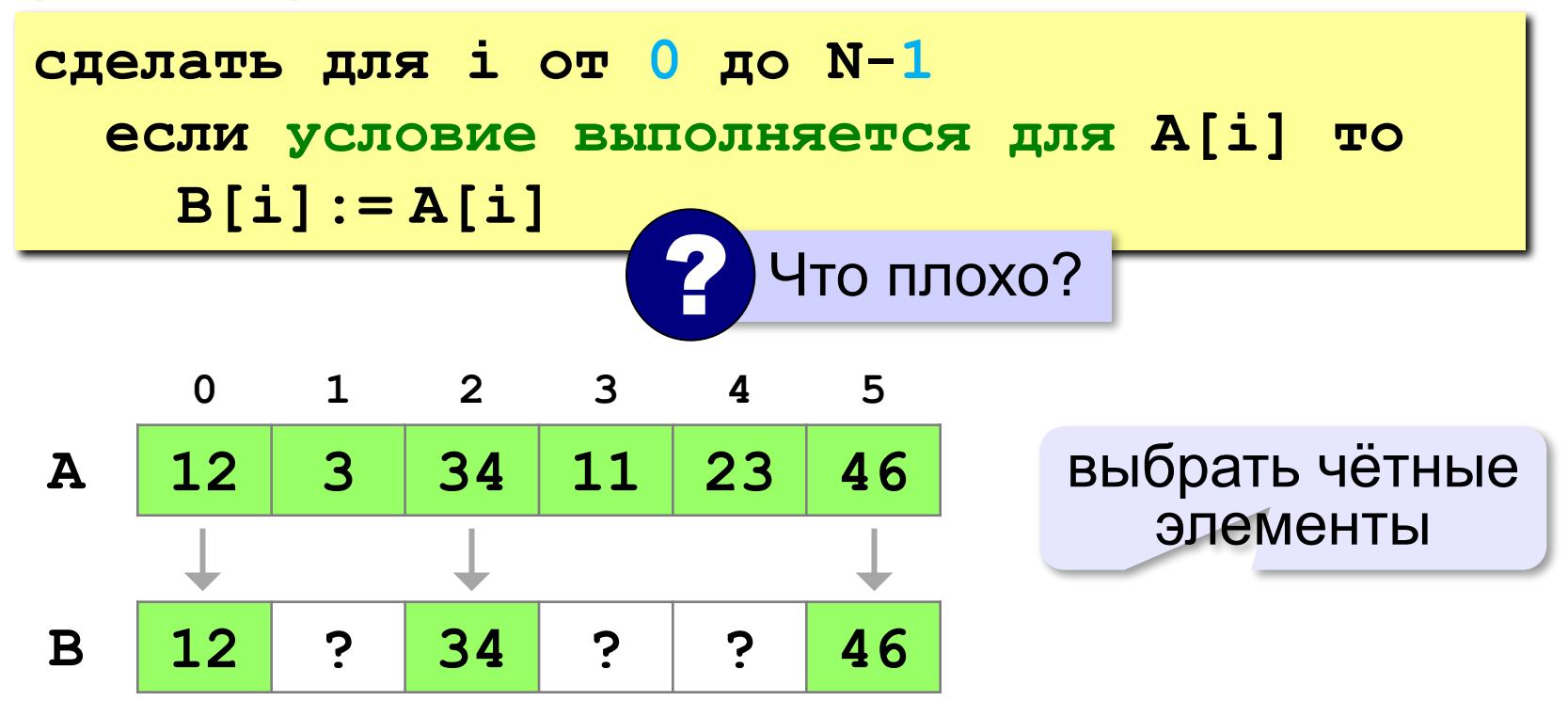

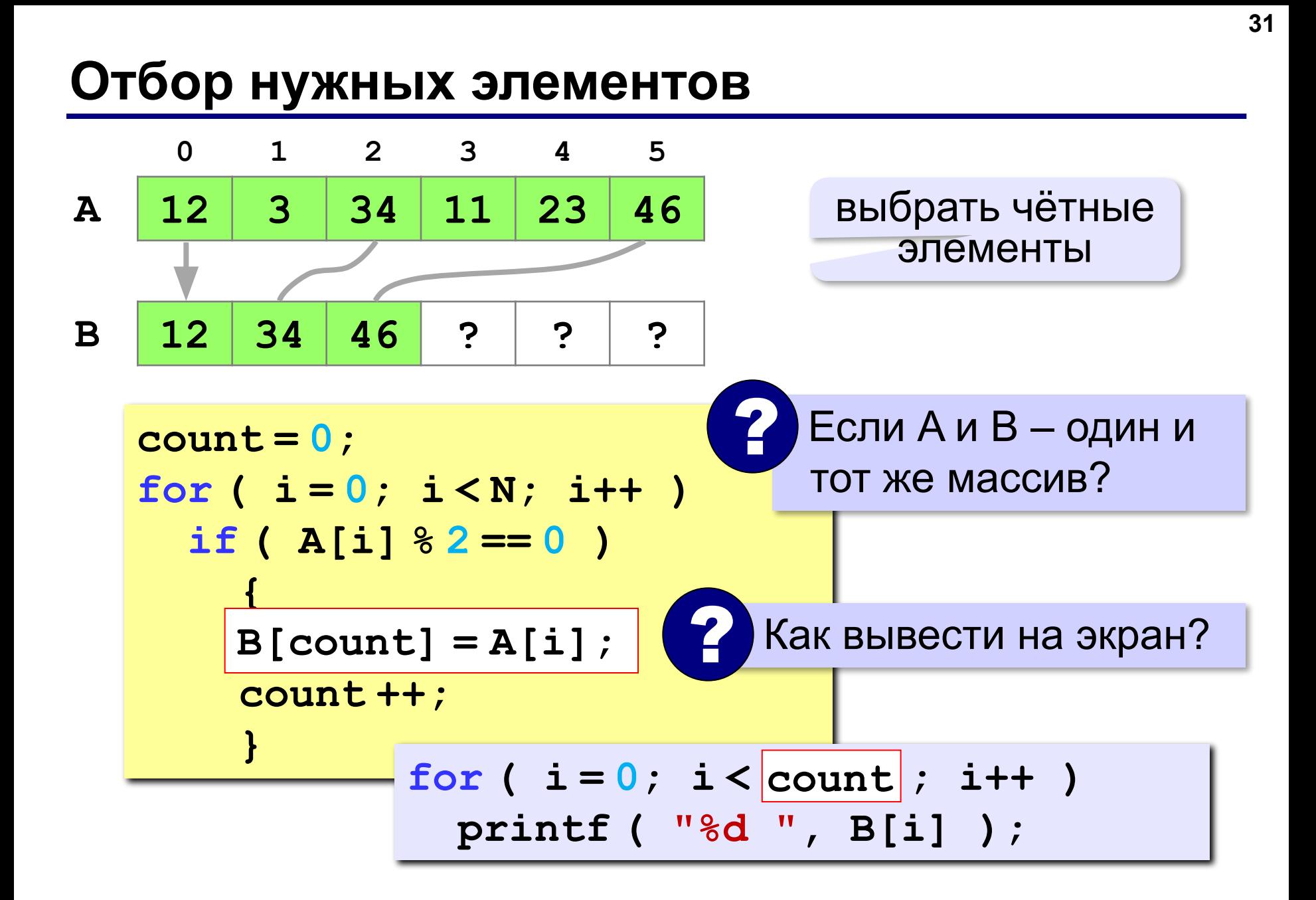

**«A»:** Заполнить массив случайными числами в интервале [-10,10] и отобрать в другой массив все чётные отрицательные числа.

**Пример:**

**Массив А:**

**-5 6 7 -4 -6 8 -8**

**Массив B:**

**-4 -6 -8**

**«B»:** Заполнить массив случайными числами в интервале [0,100] и отобрать в другой массив все простые числа. Используйте логическую функцию, которая определяет, является ли переданное ей число простым.

**Пример:**

**Массив А:**

**12 13 85 96 47**

**Массив B:**

**13 47**

**«C»:** Заполнить массив случайными числами и отобрать в другой массив все числа Фибоначчи. Используйте логическую функцию, которая определяет, является ли переданное ей число числом Фибоначчи.

**Пример:**

**Массив А:**

- **12 13 85 34 47**
- **Массив B:**
- **13 34**

**Программирование на языке C++**

# **Сортировка**

*© К.Ю. Поляков, Е.А. Ерёмин, 2013 http://kpolyakov.spb.ru*

### **Что такое сортировка?**

#### **Сортировка** – это расстановка элементов массива в заданном порядке.

…по возрастанию, убыванию, последней цифре, сумме делителей, по алфавиту, …

#### **Алгоритмы:**

- •простые и понятные, но неэффективные для больших массивов время
	- **▫метод пузырька ▫метод выбора**
- •сложные, но эффективные **▫«быстрая сортировка»** (*QuickSort*) ▫сортировка «кучей» (*HeapSort*) ▫сортировка слиянием (*MergeSort*) ▫пирамидальная сортировка

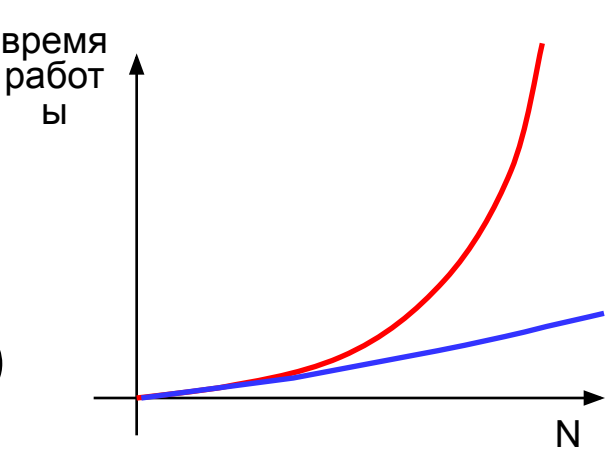

# **Метод пузырька (сортировка обменами)**

*Идея:* пузырек воздуха в стакане воды поднимается со дна вверх.

Для массивов – **самый маленький** («легкий» элемент перемещается вверх (**«всплывает»**).

### **1-й проход:**

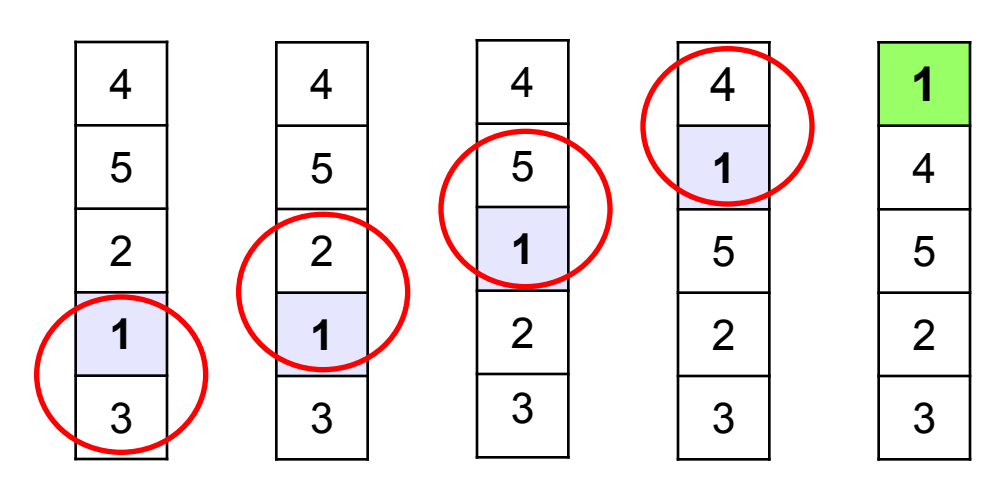

- сравниваем два соседних элемента; если они стоят «неправильно», меняем их местами
- за 1 проход по массиву один элемент (самый маленький) становится на свое место
#### **Метод пузырька**

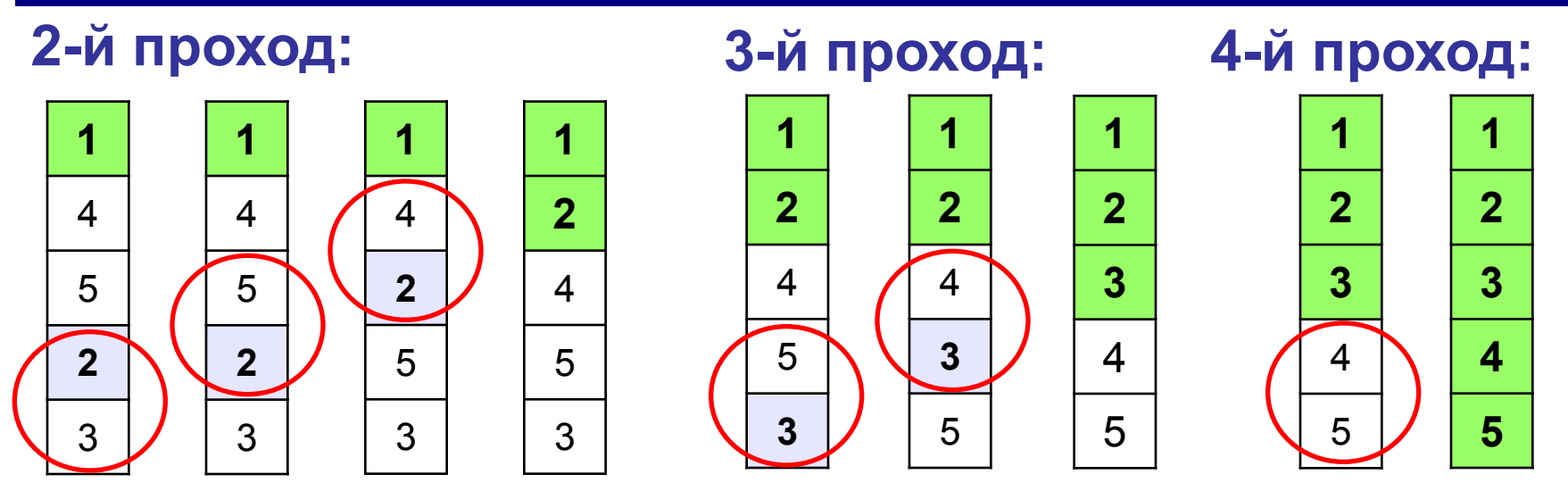

 Для сортировки массива из **N** элементов нужен **N-1** проход (достаточно поставить на свои места **N-1** элементов). !

#### **Метод пузырька**

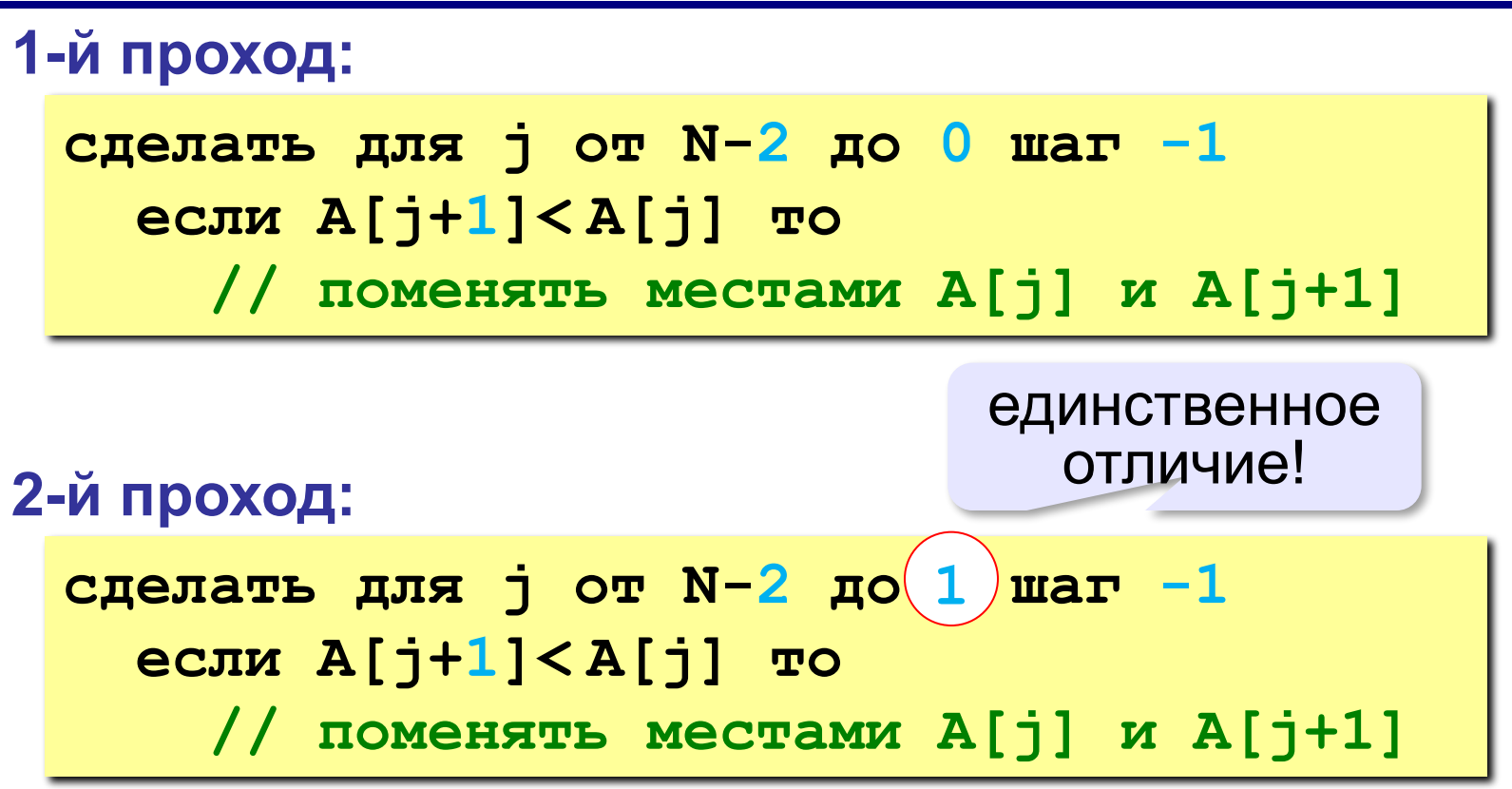

#### **Метод пузырька**

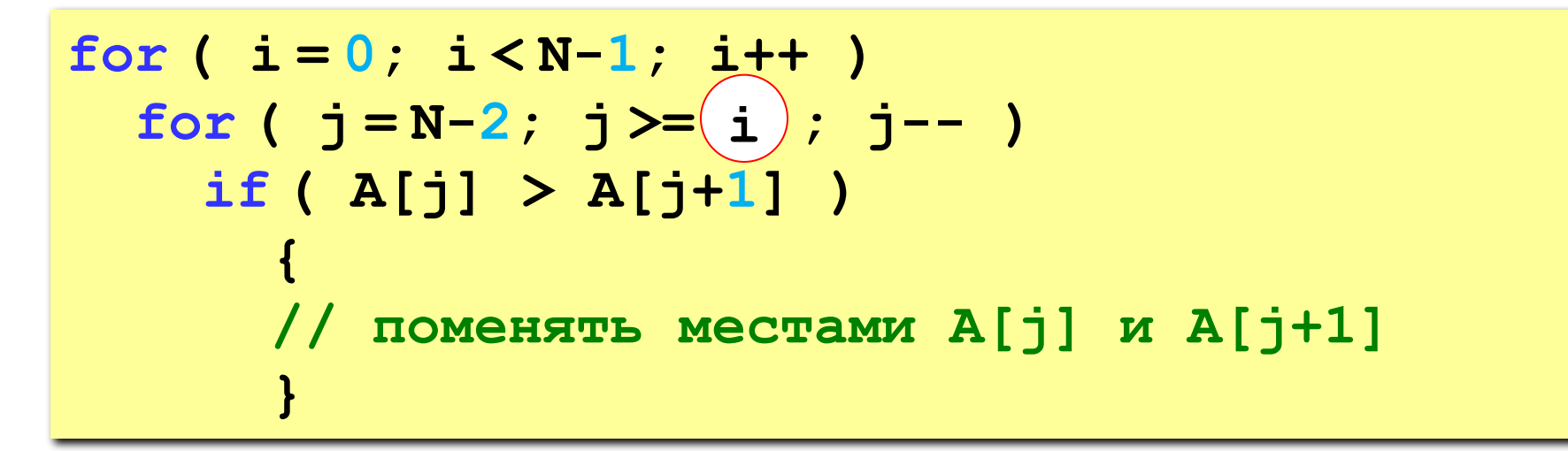

? Как написать метод «камня»?

? Как сделать рекурсивный вариант?

**«A»:** Напишите программу, в которой сортировка выполняется «методом камня» – самый «тяжёлый» элемент опускается в конец массива.

- **«B»:** Напишите вариант метода пузырька, который заканчивает работу, если на очередном шаге внешнего цикла не было перестановок.
- **«С»:** Напишите программу, которая сортирует массив по убыванию суммы цифр числа. Используйте функцию, которая определяет сумму цифр числа.

#### **Метод выбора** (минимального элемента)

*Идея*: найти минимальный элемент и поставить его на первое место.

```
сделать для i от 0 до N-2
   // найти номер nMin минимального 
   // элемента из A[i]..A[N] 
   если i != nMin то
     // поменять местами A[i] и A[nMin]
```
#### **Метод выбора** (минимального элемента)

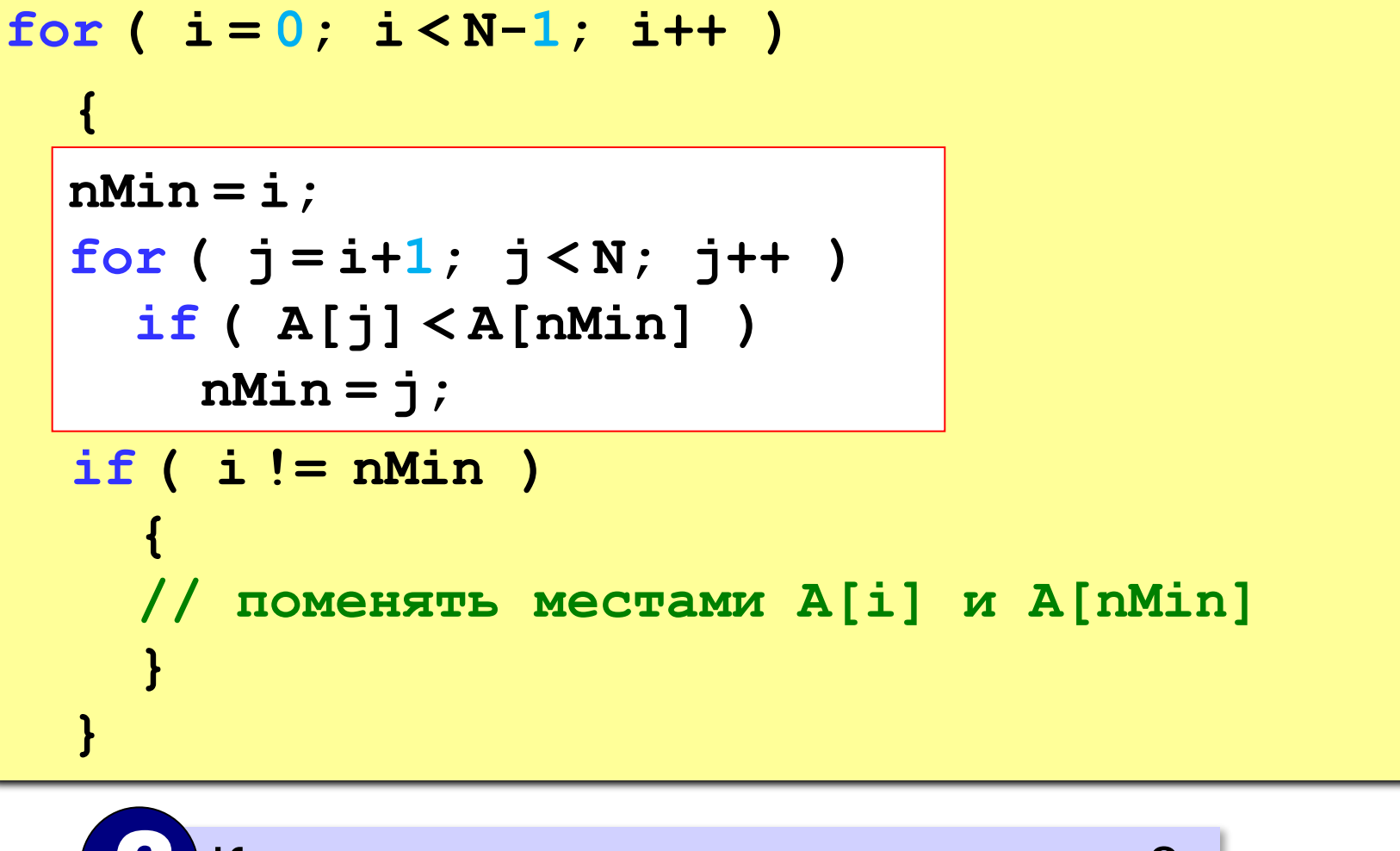

? Как поменять местами два значения?

**«A»:** Массив содержит четное количество элементов. Напишите программу, которая сортирует первую половину массива по возрастанию, а вторую – по убыванию. Каждый элемент должен остаться в «своей» половине.

#### **Пример:**

**Массив:**

**5 3 4 2 1 6 3 2**

**После сортировки:**

**2 3 4 5 6 3 2 1**

**«B»:** Напишите программу, которая сортирует массив и находит количество различных чисел в нем.

**Пример:**

**Массив:**

**5 3 4 2 1 6 3 2 4 После сортировки: 1 2 2 3 3 4 4 5 6 Различных чисел: 5**

**«C»:** Напишите программу, которая сравнивает число перестановок элементов при использовании сортировки «пузырьком» и методом выбора. Проверьте ее на разных массивах, содержащих 1000 случайных элементов, вычислите среднее число перестановок для каждого метода.

#### **Быстрая сортировка** (*QuickSort*)

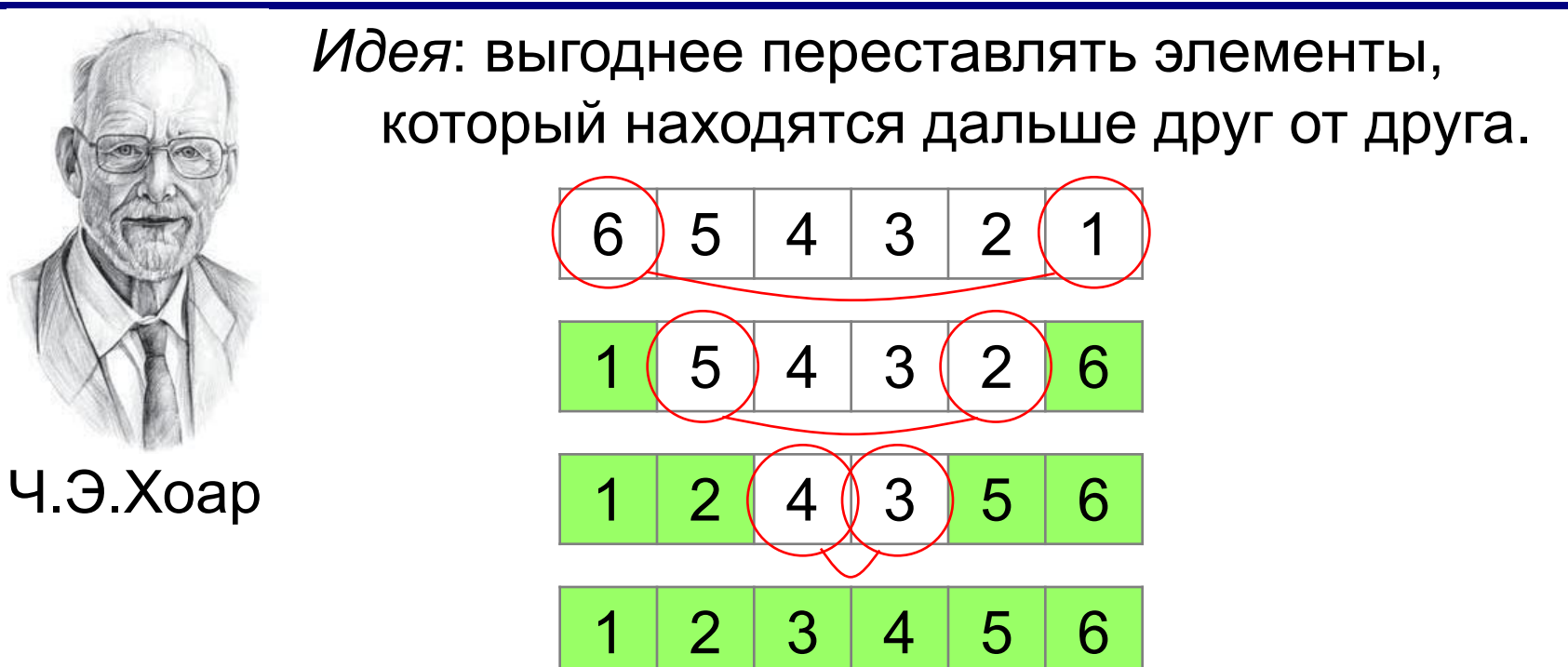

 Для массива из **N** элементов нужно всего **N/2** обменов! !

**Шаг 2**: переставить элементы так: при сортировке элементы не покидают « свою область»! **Шаг 1**: выбрать некоторый элемент массива X  $A[i] \leq X$   $A[i] \geq X$ 

**Шаг 3**: так же отсортировать две получившиеся области

Разделяй и властвуй (англ. *divide and conquer*)

| 78 | 6            | 82  | 67 | 55 | 44 | 34 |
|----|--------------|-----|----|----|----|----|
| 2  | Kak $\pi$ 94 | Bb6 | 87 |    |    |    |

**Медиана** – такое значение **X**, что слева и справа от него в отсортированном массиве стоит одинаковое число элементов (*для этого надо отсортировать массив…*).

#### **Разделение**:

1)выбрать средний элемент массива (**X=67**)

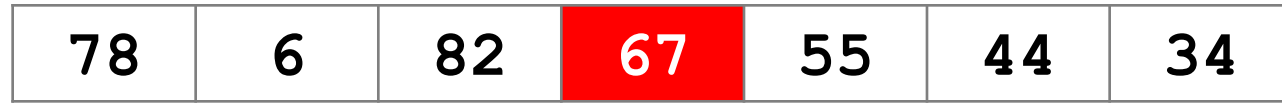

2)установить **L = 1, R = N**

3)увеличивая **L**, найти первый элемент **A[L]**, который **>= X** (должен стоять справа) 4)уменьшая **R**, найти первый элемент **A[R]**, который **<= X** (должен стоять слева)

5)если **L<=R** то поменять местами **A[L]** и **A[R]** и перейти к п. 3 иначе **стоп**.

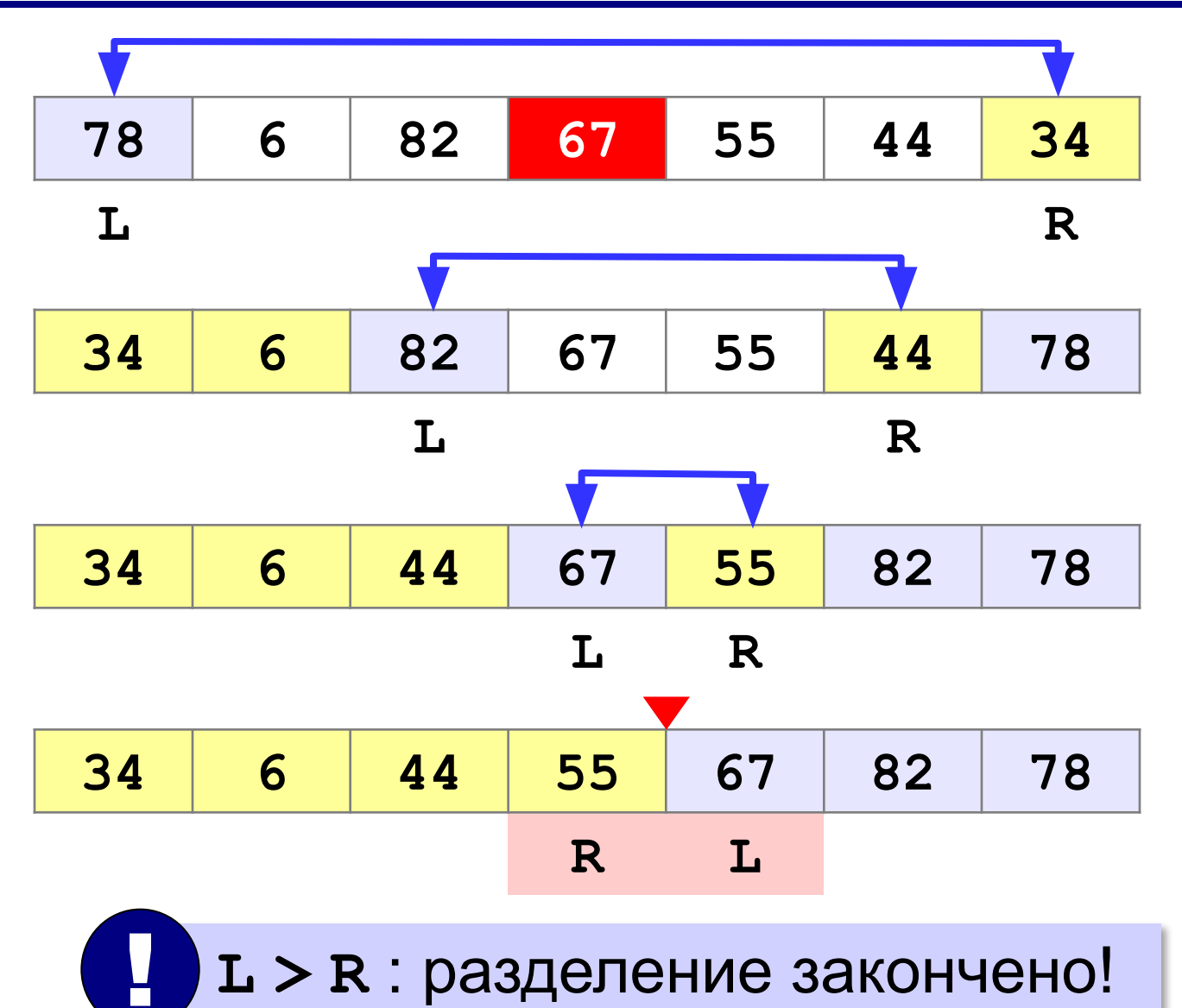

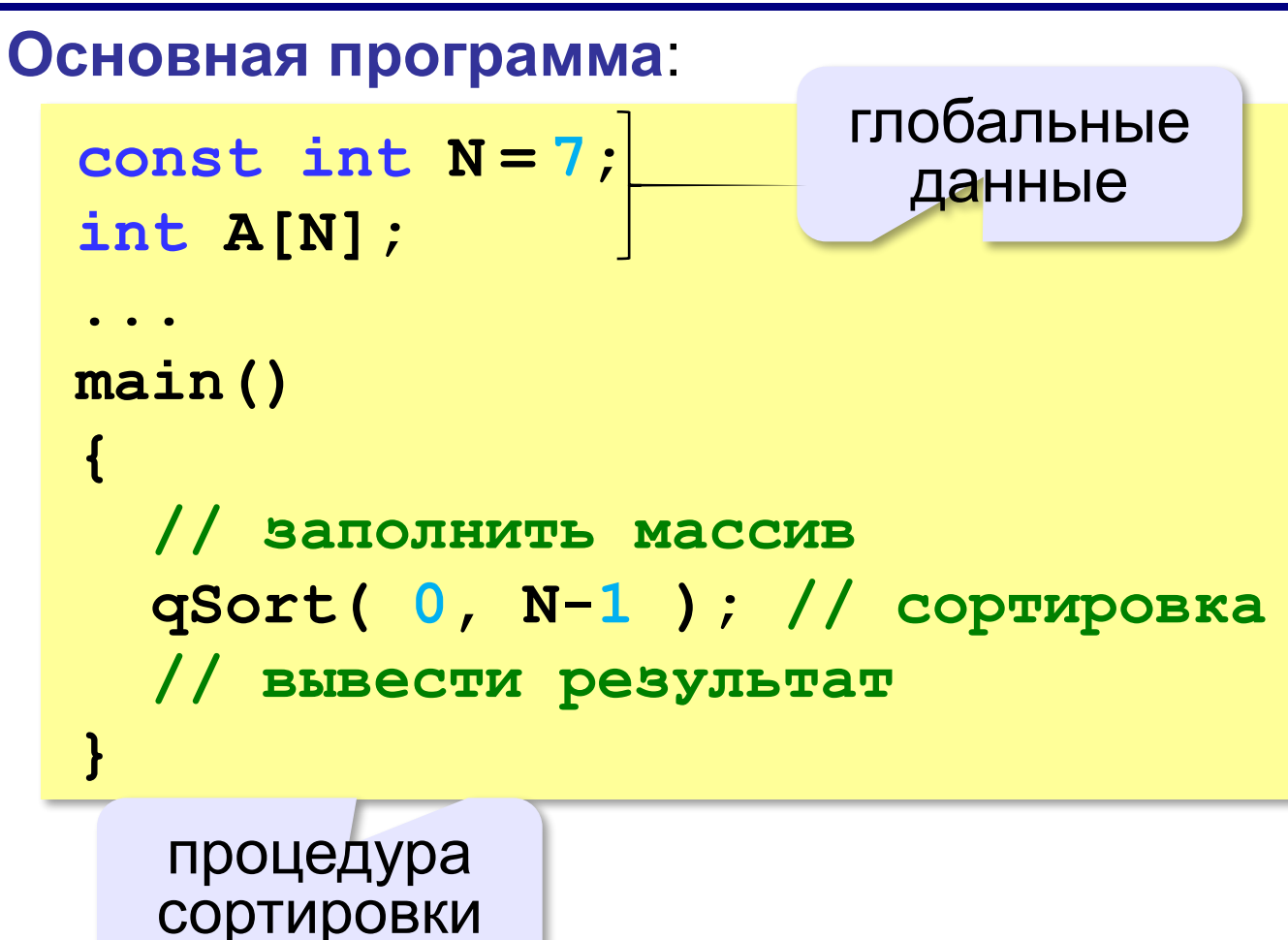

```
void qSort( int nStart, int nEnd )
{
   int L, R, c, X;
   if ( nStart >= nEnd ) return; // готово
   L = nStart; R = nEnd;
  X = A([L+R)/2]; // или X = A[irand(L,R)]; while ( L <= R ) { // разделение
     while ( A[L] < X ) L ++;
     while ( A[R] > X ) R --;
     if ( L <= R ) {
      c = A[L]; A[L] = A[R]; A[R] = c;
       L ++; R --;
 }
 }
   qSort ( nStart, R ); // рекурсивные вызовы
   qSort ( L, nEnd );
}
                                         ? Что плохо?
```
**Передача массива через параметр**:

```
void qSort( int A[], int nStart, 
int A[], 
                          int nEnd )
{
 ...
 qSort ( A, nStart, R );
A, 
 qSort ( A, L, nEnd );

}
main()
```

```
{ // заполнить массив 
qSort(A, 0, N-1); // сортировка
  // вывести результат
}
```
#### **Сортировка массива случайных значений**:

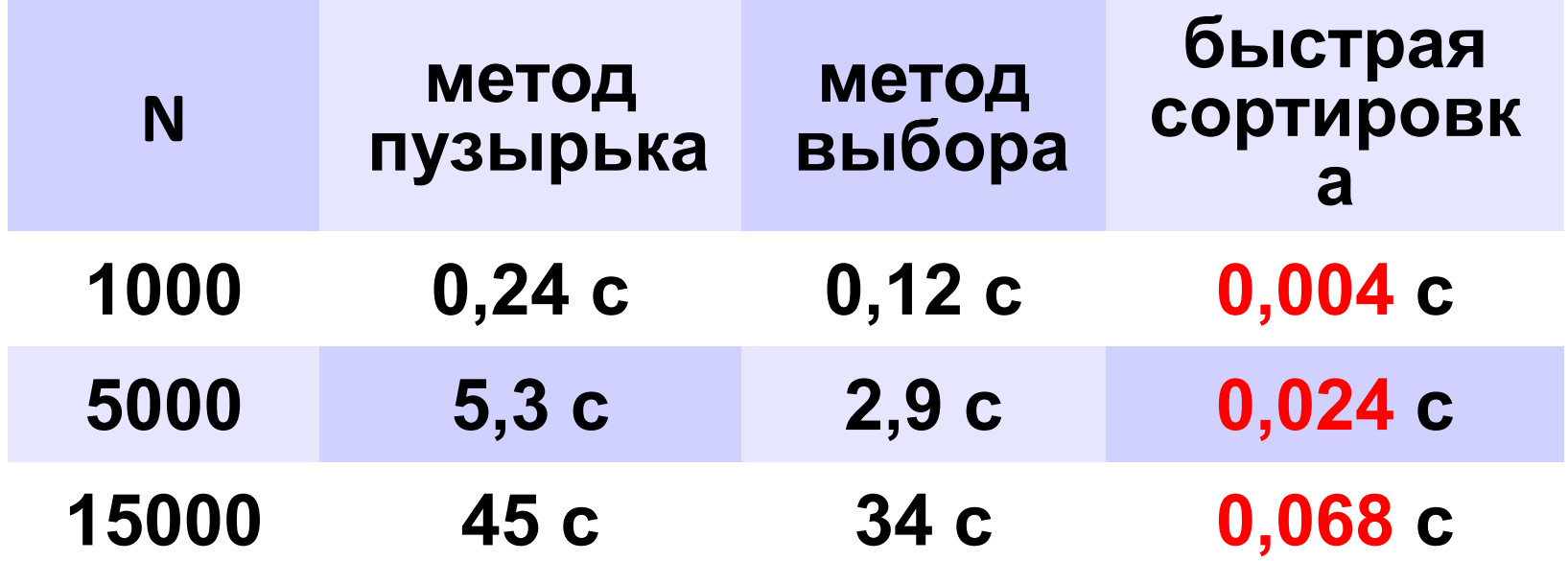

**«A»:** Массив содержит четное количество элементов. Напишите программу, которая сортирует по возрастанию отдельно элементы первой и второй половин массива. Каждый элемент должен остаться в «своей» половине. Используйте алгоритм быстрой сортировки.

**Пример:**

**Массив:**

**5 3 4 2 1 6 3 2**

**После сортировки:**

**2 3 4 5 6 3 2 1**

**«B»:** Напишите программу, которая сортирует массив и находит количество различных чисел в нем. Используйте алгоритм быстрой сортировки.

**Пример:**

**Массив:**

**5 3 4 2 1 6 3 2 4**

**После сортировки:**

**1 2 2 3 3 4 4 5 6** 

**Различных чисел: 5**

**«C»:** Напишите программу, которая сравнивает число перестановок элементов при использовании сортировки «пузырьком», методом выбора и алгоритма быстрой сортировки. Проверьте ее на разных массивах, содержащих 1000 случайных элементов, вычислите среднее число перестановок для каждого метода.

**«D»:** Попробуйте построить массив из 10 элементов, на котором алгоритм быстрой сортировки показывает худшую эффективность (наибольшее число перестановок). Сравните это количество перестановок с эффективностью метода пузырька (для того же массива). **Программирование на языке C++**

# **Двоичный поиск**

*© К.Ю. Поляков, Е.А. Ерёмин, 2013 http://kpolyakov.spb.ru*

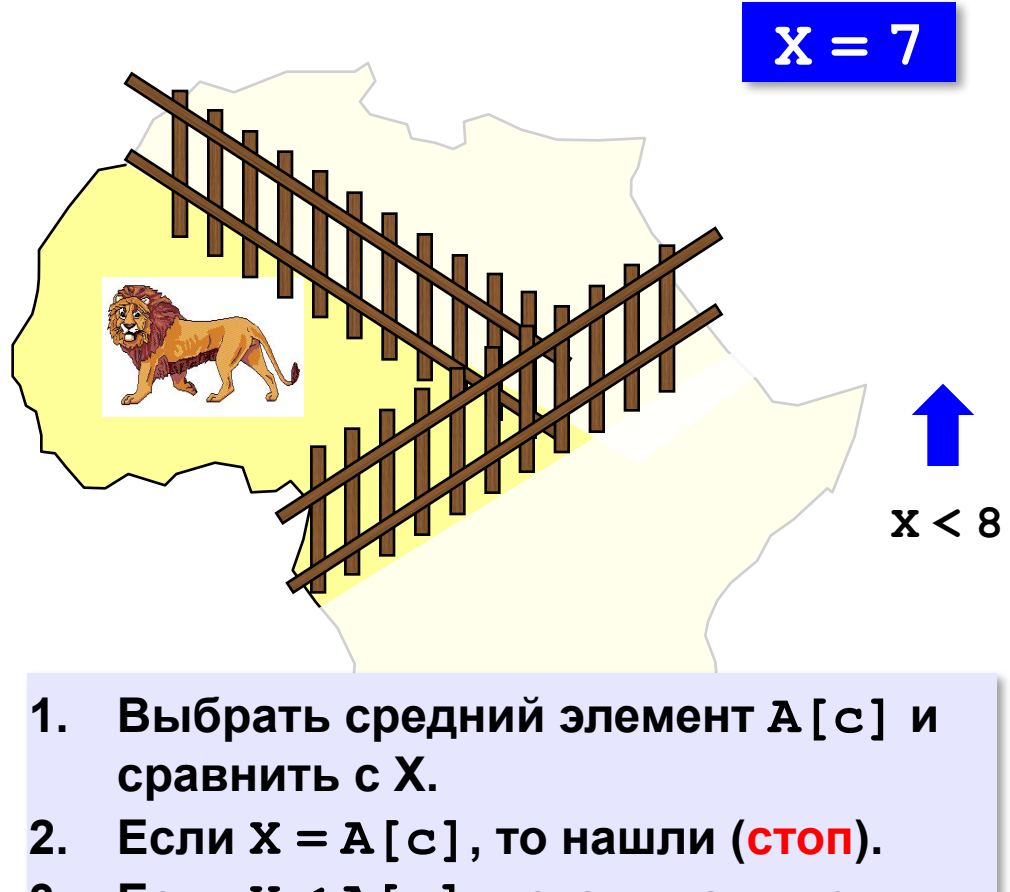

- **3. Если X < A[c], искать дальше в первой половине.**
- **4. Если X > A[c], искать дальше во второй половине.**

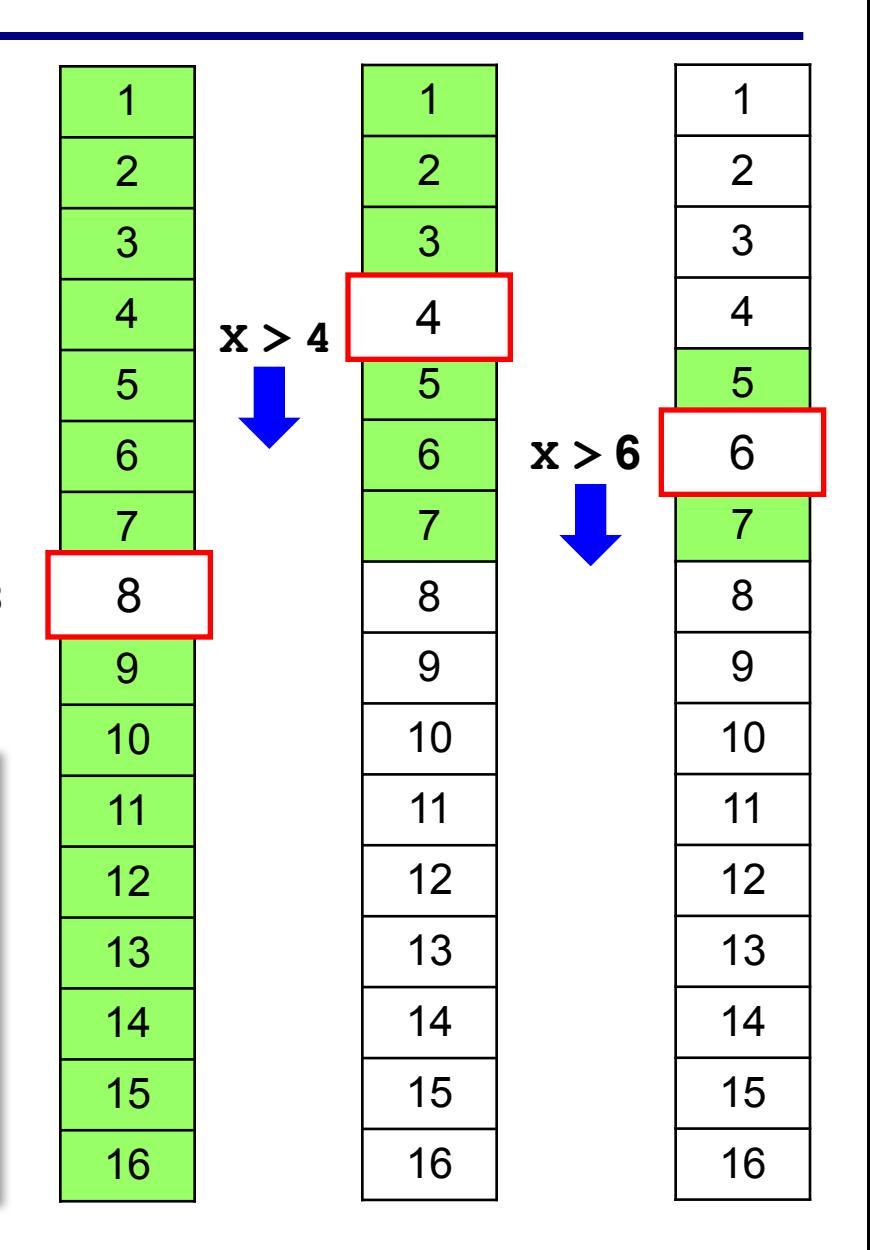

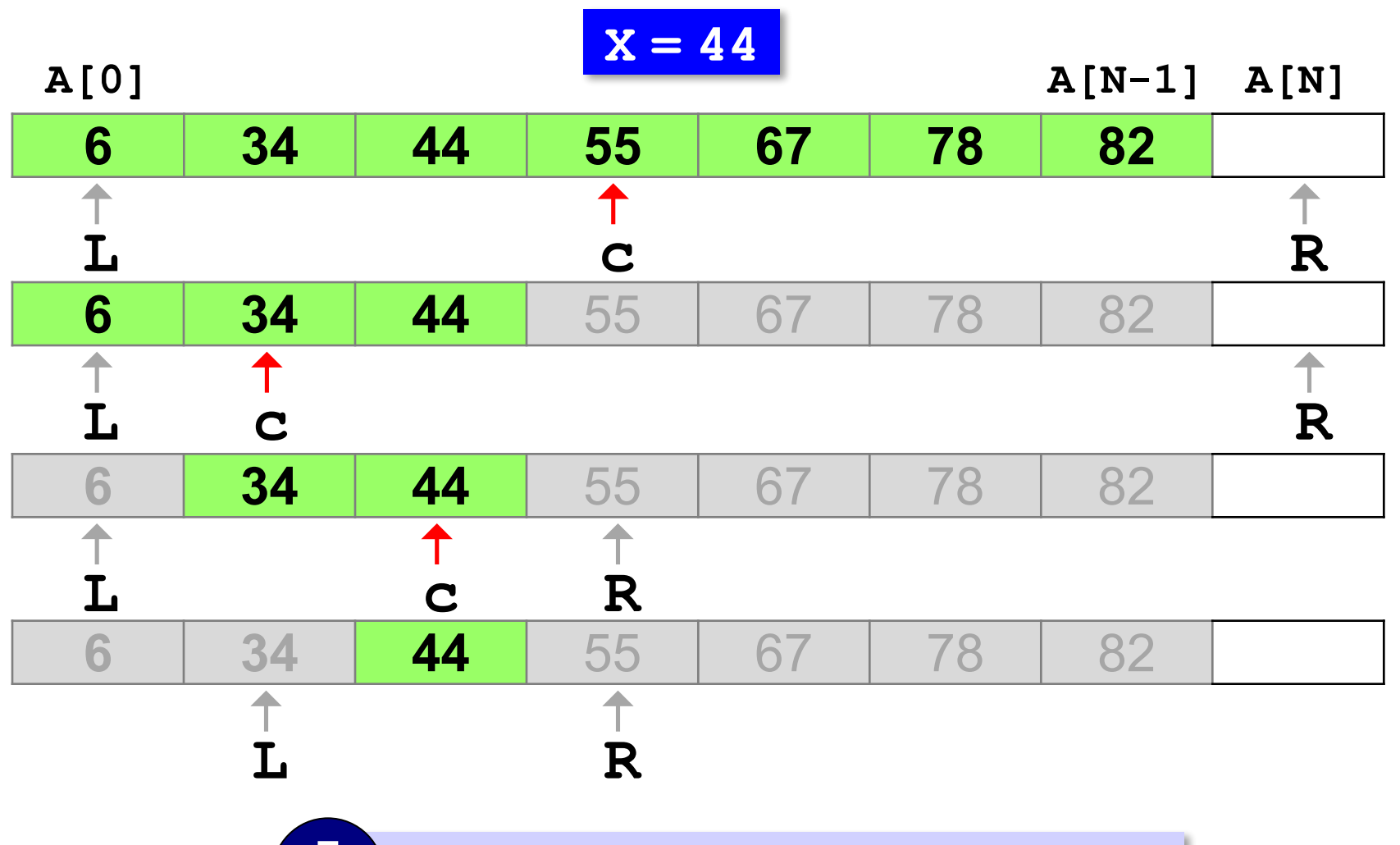

! **<sup>L</sup> <sup>=</sup> R-1** : поиск завершен!

```
int X, L, R, c;
L = 0; R = N; // начальный отрезок
while ( L < R-1 ) 
 {
   c = (L+R) / 2; // нашли середину 
   if ( X < A[c] ) // сжатие отрезка
        R = c; 
   else L = c;
   }
if ( A[L] == X ) printf ( "A[%d]=%d", L, X );
else printf ( "Не нашли!" );
```
#### **Число сравнений**:

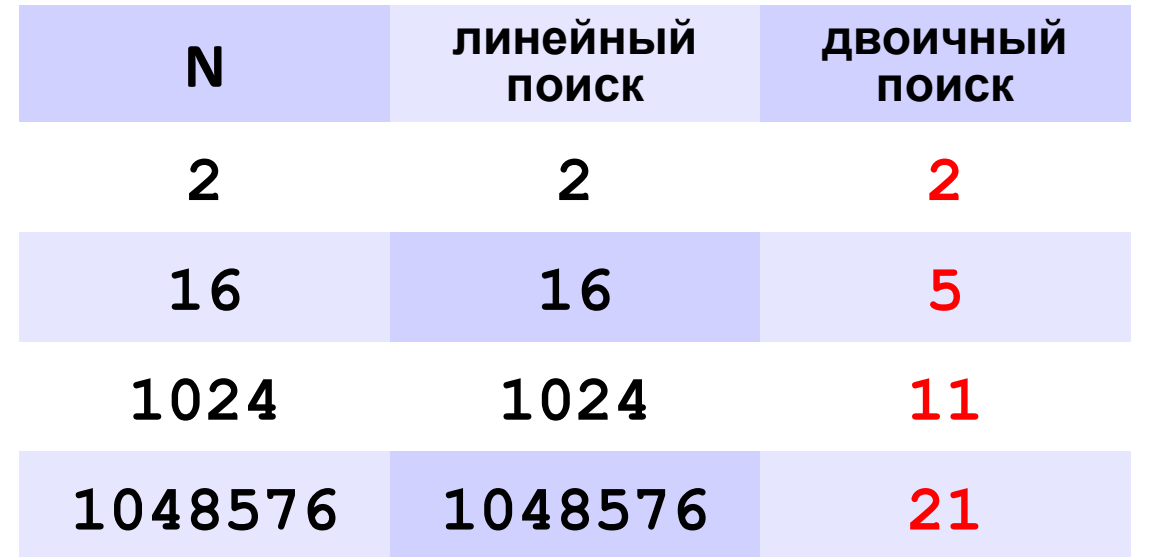

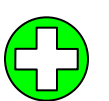

▪скорость выше, чем при линейном поиске

▪нужна предварительная сортировка

? Когда нужно применять?

**«A»:** Заполнить массив случайными числами и отсортировать его. Ввести число X. Используя двоичный поиск, определить, есть ли в массиве число, равное X. Подсчитать количество сравнений.

**Пример:**

#### **Массив:**

**1 4 7 3 9 2 4 5 2**

**После сортировки:**

```
1 2 2 3 4 4 5 7 9
```
**Введите число X:**

**2**

**Число 2 найдено.**

**Количество сравнений: 2**

**«B»:** Заполнить массив случайными числами и отсортировать его. Ввести число X. Используя двоичный поиск, определить, сколько чисел, равных X, находится в массиве.

#### **Пример:**

**Массив:**

```
1 4 7 3 9 2 4 5 2
После сортировки:
1 2 2 3 4 4 5 7 9
Введите число X:
4
Число 4 встречается 2 раз(а).
Пример:
Массив:
1 4 7 3 9 2 4 5 2
После сортировки:
1 2 2 3 4 4 5 7 9
Введите число X:
14
Число 14 не встречается.
```
**«C»:** Заполнить массив случайными числами и ввести число и отсортировать его. Ввести число X. Используя двоичный поиск, определить, есть ли в массиве число, равное X. Если такого числа нет, вывести число, ближайшее к X. **Пример:**

```
Массив:
1 4 7 3 9 2 4 5 2
После сортировки:
1 2 2 3 4 4 5 12 19
Введите число X:
12
Число 12 найдено. 
Пример:
Массив:
1 4 7 3 9 2 4 5 2
После сортировки:
1 2 2 3 4 4 5 12 19
Введите число X:
11
Число 11 не найдено. Ближайшее число 12.
```
**Программирование на языке C++**

# **Матрицы**

*© К.Ю. Поляков, Е.А. Ерёмин, 2013 http://kpolyakov.spb.ru*

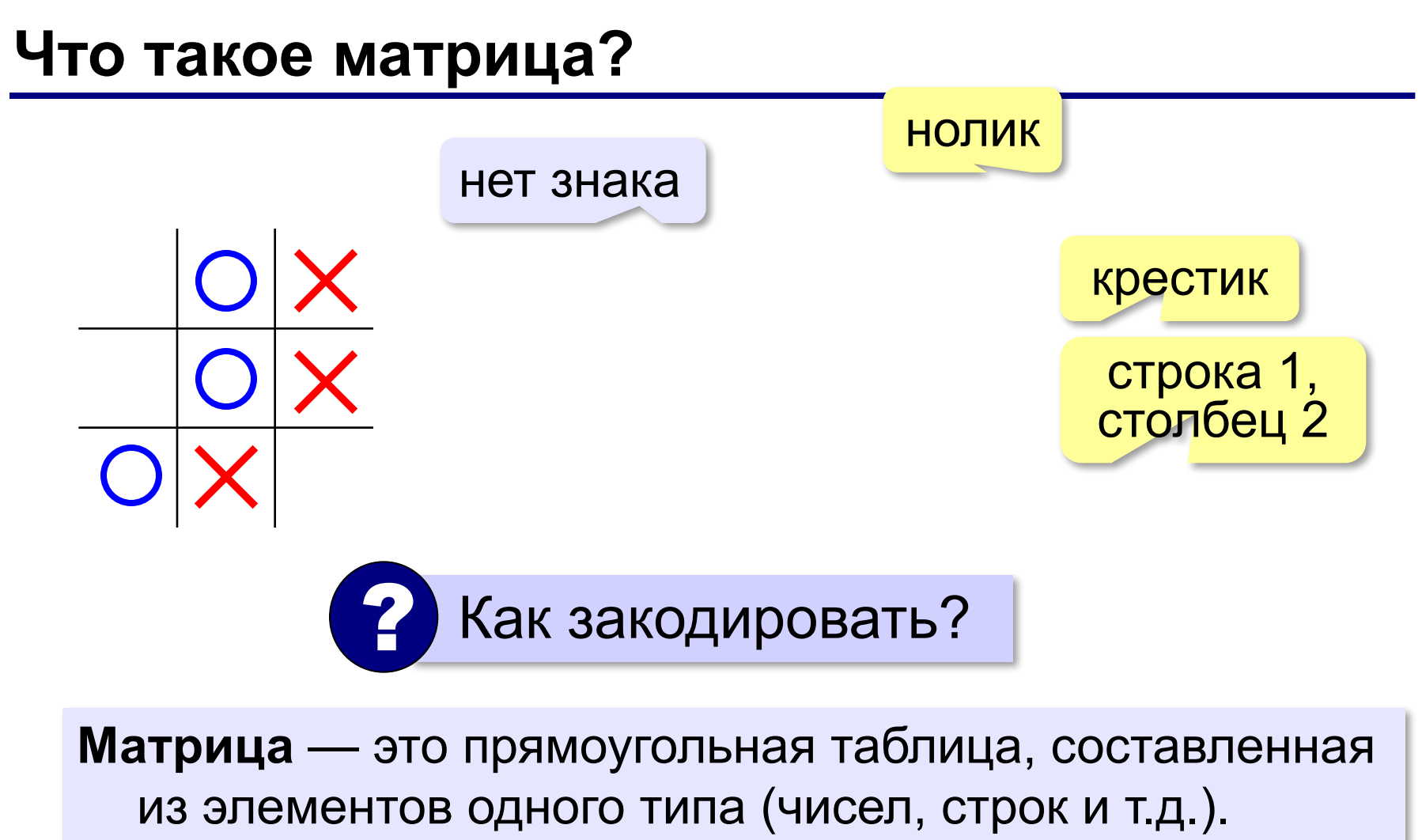

Каждый элемент матрицы имеет два индекса – номера строки и столбца.

#### **Объявление матриц**

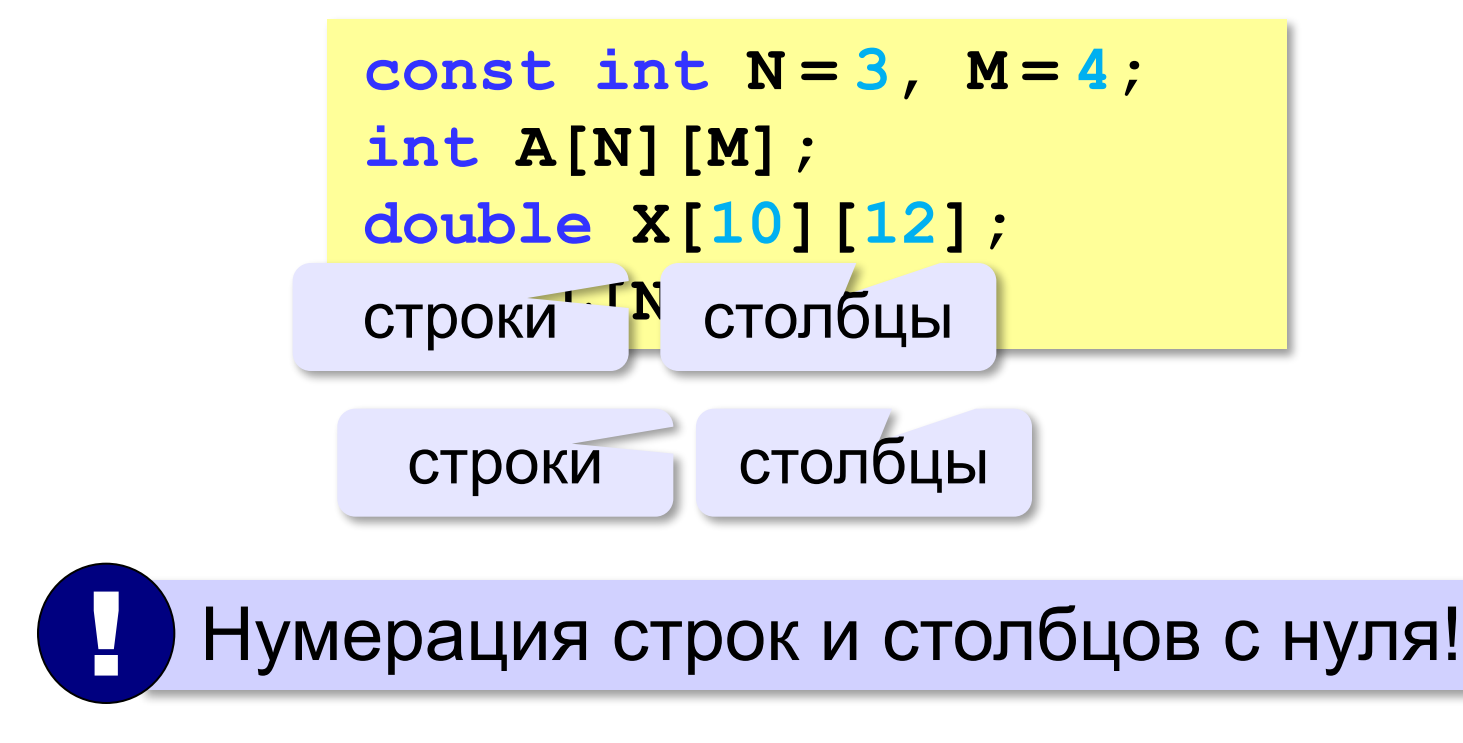

? Если удобна нумерация с 1?

#### **Простые алгоритмы**

#### **Заполнение случайными числами:**

**for ( i = 0; i < N; i++ ) { for ( j = 0; j < M; j++ ) { A[i][j] = irand(20, 80); cout << width(3); cout << A[i][j]; } cout << endl; }** ! Вложенный цикл!

#### **Суммирование:**

$$
sum = 0;
$$
  
for ( i = 0; i < N; i++)  
for ( j = 0; j < M; j++)  
sum += A[i][j];

**«A»:** Напишите программу, которая заполняет квадратную матрицу случайными числами в интервале [10,99], и находит максимальный и минимальный элементы в матрице и их индексы.

**Пример:**

**Матрица А:**

- **12 14 67 45**
- **32 87 45 63**
- **69 45 14 11**
- **40 12 35 15**

**Максимальный элемент A[2,2]=87 Минимальный элемент A[3,4]=11**

- **«B»:** Яркости пикселей рисунка закодированы числами от 0 до 255 в виде матрицы. Преобразовать рисунок в черно-белый по следующему алгоритму:
- *1) вычислить среднюю яркость пикселей по всему рисунку*
- *2) все пиксели, яркость которых меньше средней, сделать черными (записать код 0), а остальные – белыми (код 255)*

**Пример:**

**Матрица А: 12 14 67 45 32 87 45 63 69 45 14 11 40 12 35 15 Средняя яркость 37.88 Результат: 0 0 255 255 0 255 255 255 255 255 0 0 255 0 0 0**

**«С»:** Заполните матрицу, содержащую N строк и M столбцов, натуральными числами по спирали и змейкой, как на рисунках:

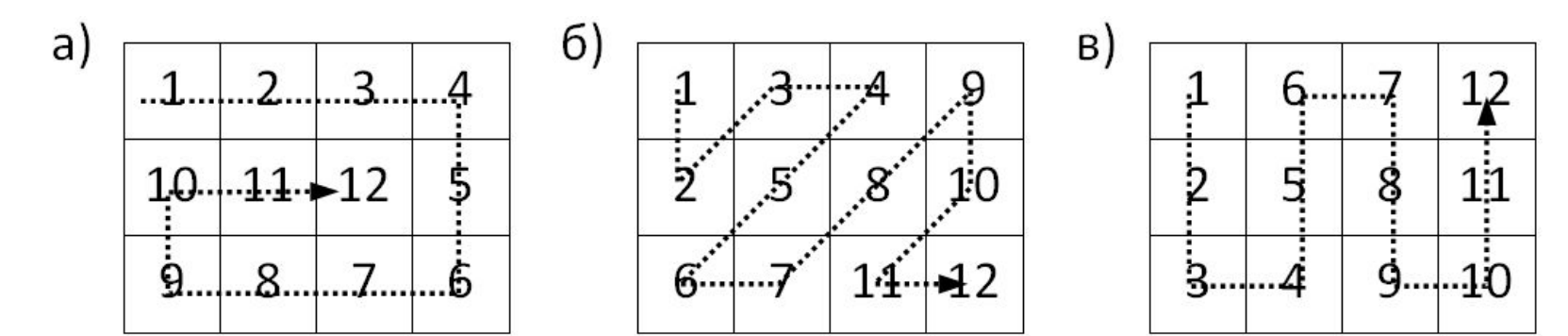

#### **Перебор элементов матрицы**

#### **Главная диагональ:**

**for ( i = 0; i < N; i++ ) { // работаем с A[i][i] }**

#### **Побочная диагональ:**

**for ( i = 0; i < N; i++ ){ // работаем с A[i][N-1-i] }**

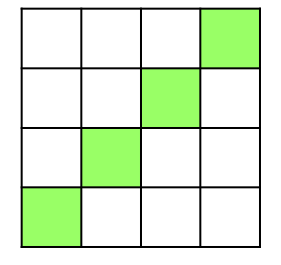

#### **Главная диагональ и под ней:**

$$
for (i = 0; i < N; i++)
$$
\n
$$
for (j = 0; j <= i; j++)
$$
\n
$$
\{ / \text{paforaem c A[i][j]} \}
$$

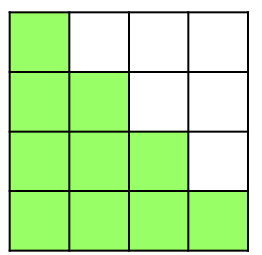

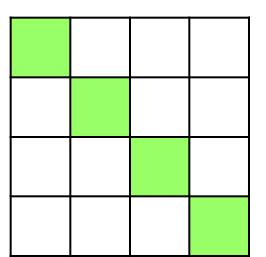

#### **Перестановка строк**

#### **2-я и 4-я строки:**

```
for ( j = 0; j < M; j++ ) 
   {
  c = A[2][j]; A[2][j]= A[4][j];
   A[4][j]= c;
   }
```
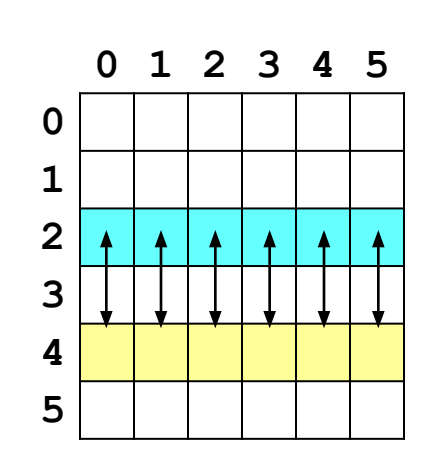
## **Задачи**

**«A»:** Напишите программу, которая заполняет квадратную матрицу случайными числами в интервале [10,99], а затем записывает нули во все элементы выше главной диагонали. Алгоритм не должен изменяться при изменении размеров матрицы.

**Пример:**

**Матрица А:**

**12 14 67 45 32 87 45 63 69 45 14 30 40 12 35 65**

**Результат:**

- **12 0 0 0**
- **32 87 0 0**
- **69 45 14 0**
- **40 12 35 65**

## **Задачи**

**«B»:** Пиксели рисунка закодированы числами (обозначающими цвет) в виде матрицы, содержащей N строк и M столбцов. Выполните отражение рисунка сверху вниз:

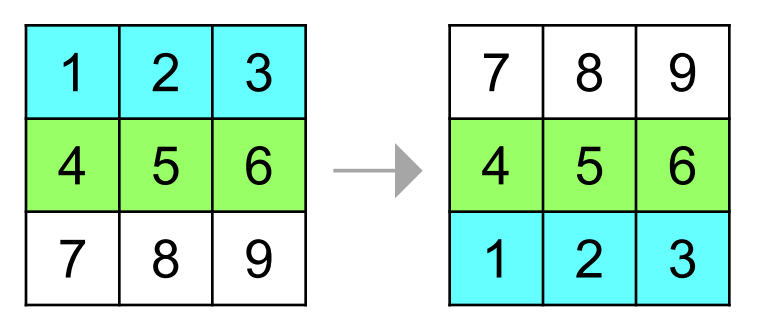

**«С»:** Пиксели рисунка закодированы числами (обозначающими цвет) в виде матрицы, содержащей N строк и M столбцов. Выполните поворот рисунка вправо на 90 градусов:

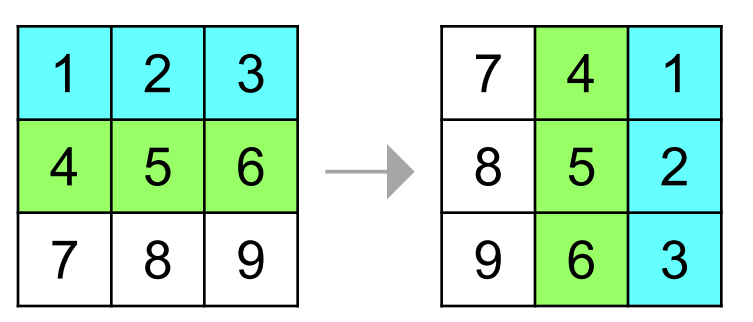

## **ПОЛЯКОВ Константин Юрьевич**

д.т.н., учитель информатики ГБОУ СОШ № 163, г. Санкт-Петербург kpolyakov@mail.ru

## **ЕРЕМИН Евгений Александрович**

к.ф.-м.н., доцент кафедры мультимедийной дидактики и ИТО ПГГПУ, г. Пермь eremin@pspu.ac.ru